é étails s du nodifier r une Image

rrata  $\bullet$ 

elure. ιà

The copy filmed here has been reproduced thenks to tha genarosity of:

> Seminary of Quebec **Library**

The images appaaring here are the bast quality possible considering the condition and iagibility of tha original copy and in kaaping with tha filming contrect specifications.

Original copias in printad papar covars ara filmad baginning with tha front covar and anding on the lest page with a printed or illustrated impression, or the beck cover when eppropriete. All othar original copias ara filmad baginning on tha first page with a printed or illustrated impression, and ending on the lest page with a printed or illustratad imprassion.

The last recorded frama on each microfiche shall contein the symbol -> (meaning "CON-TINUED"), or the symbol  $\nabla$  (meening "END"), whichever applias.

Maps, plates, charts, etc., may be filmed at different reduction retles. Those too lerge to be entireiy included in one exposure are filmed beginning in the upper left hend corner, left to right and top to bottom, aa many framas as required. The following diegrams illustrate the method:

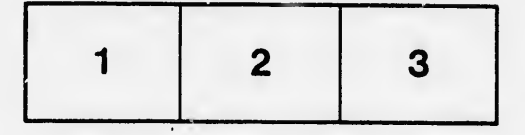

L'exempleire filmé fut reproduit grâce à la générosité da:

> Séminaira da Qu4bec **Bibliothèque**

Las images suiventes ont été reproduites evec le plua grand soin, compte tenu de la condition et de la netteté de l'exemplaire filmé, et en conformité avec les conditions du contrat de filmaga.

Les exemplaires originaux dont la couverture en papier est imprimée sont filmés en commençant par la premier plat et en terminant soit par la dernière page qui comporte une empreinte d'impression ou d'illustretion, soit par le second plat, salon le cas. Tous les autres exempiairoa originaux sont filmés an commonçant par la première pege qui comporte une empreinte d'impression ou d'illustration et en terminant par la dernière paga qui comporta une telle empreinte.

Un des symboles suivents epperaître sur le dernière image de chaque microfiche, selon le ces: le symbole - signifie "A SUIVRE", le symbole V signifie "FIN".

Les cartes, plenches, tableaux, etc., peuvent être filmés à des teux de réduction différents. Lorsque le document est trop grand pour être reproduit en un seul cliché, il est filmé à pertir de l'angle supériauc gauche, de gauche è droite, at da haut an baa. an prenant le nombre d'images nécesseire. Les diegremmes suivants illustrent la méthode.

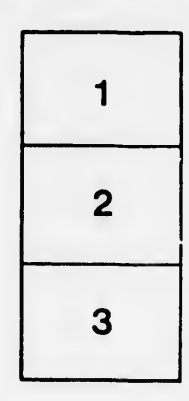

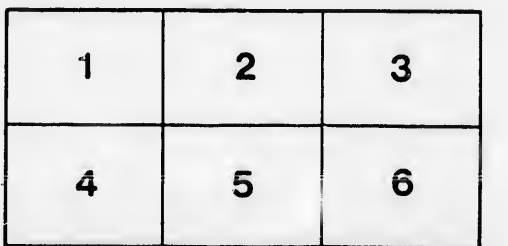